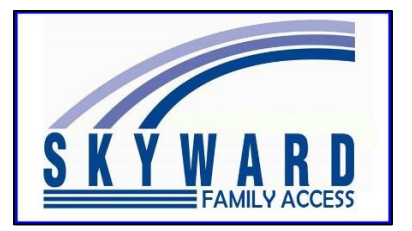

любую

Access

Для использования с веб-браузером **Google Chrome. Совместимо** Chromebook!

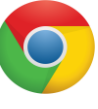

С помощью веб-браузера **Google Chrome** страницы Family Access можно перевести на разные языки, включая испанский, украинский, русский и многие другие. Также веб-браузер работает со следующими формами: Family Access , Athletic Packets, Messages и другими экранами.

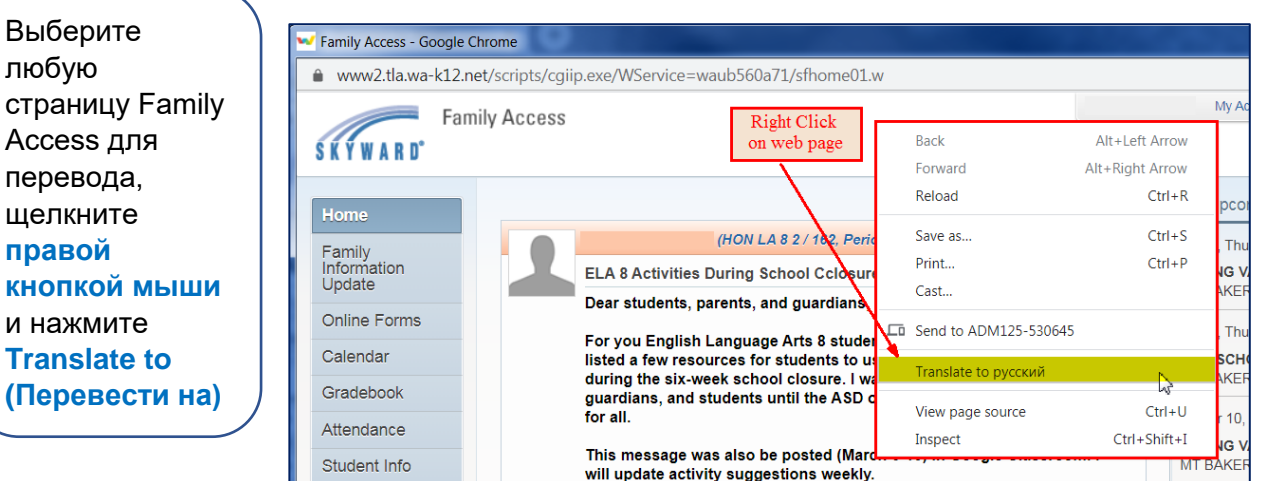

**Примечание**. Язык, отображаемый рядом с пунктом «Translate to» (Перевести на) — это последний язык, на который выполнялся перевод. Если вам требуется перевод на другой язык, его можно выбрать

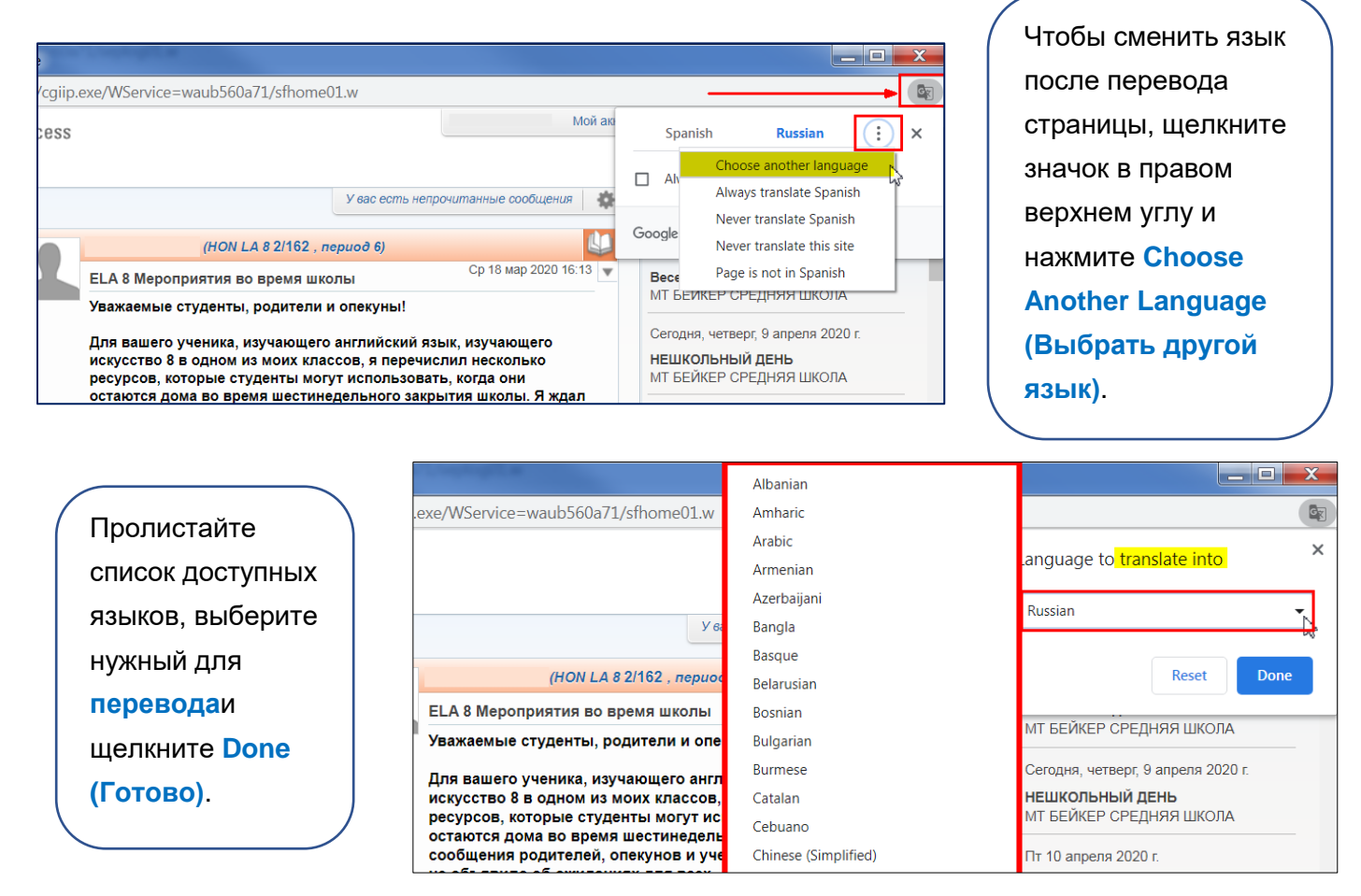